# Package 'streamMOA'

May 10, 2022

<span id="page-0-0"></span>Version 1.2-4

Date 2022-05-09

Encoding UTF-8

Title Interface for MOA Stream Clustering Algorithms

Description Interface for data stream clustering algorithms implemented in the MOA (Massive Online Analysis) framework (Albert Bifet, Geoff Holmes, Richard Kirkby, Bernhard Pfahringer (2010). MOA: Massive Online Analysis, Journal of Machine Learning Research 11: 1601-1604).

**Depends** stream  $(>= 1.5-1)$ , rJava  $(>= 0.9-0)$ 

Imports graphics, stats, methods

**SystemRequirements** Java  $(>= 8)$ 

BugReports <https://github.com/mhahsler/streamMOA>

License GPL-3

Copyright MOA code in inst/java/moa.jar is Copyright (C) The University of Waikato and distributed under the Apache License, version 2.0. All other code is Copyright (C) Matthew Bolanos, John Forrest and Michael Hahsler

RoxygenNote 7.1.2

#### NeedsCompilation no

Author Michael Hahsler [aut, cre, cph], John Forrest [aut, cph], Matthew Bolanos [ctb], Matthias Carnein [ctb], Dalibor Krleža [ctb]

Maintainer Michael Hahsler <mhahsler@lyle.smu.edu>

Repository CRAN

Date/Publication 2022-05-10 17:30:02 UTC

## <span id="page-1-0"></span>R topics documented:

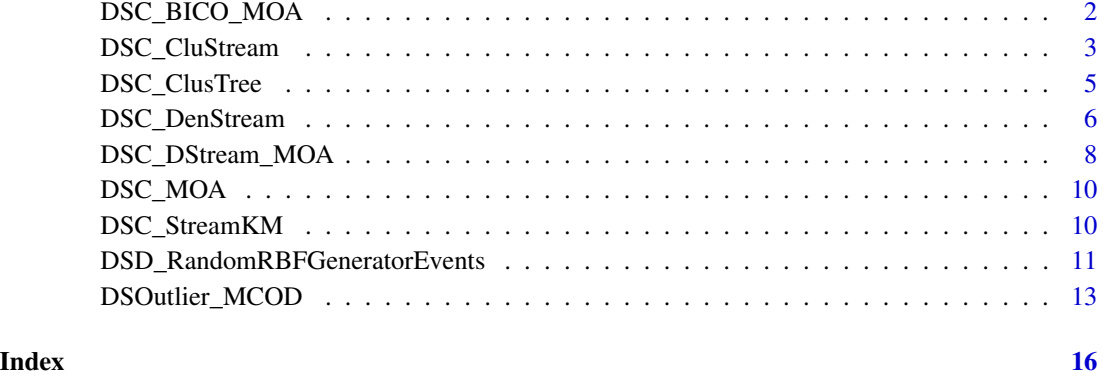

DSC\_BICO\_MOA *BICO - Fast computation of k-means coresets in a data stream*

#### Description

This is an interface to the MOA implementation of BICO. The original BICO implementation by Fichtenberger et al is also available as [DSC\\_BICO](#page-0-0).

#### Usage

```
DSC_BICO_MOA(
 Cluster = 5,
 Dimensions,
 MaxClusterFeatures = 1000,
 Projections = 10,
 k = NULL,space = NULL,
 p = NULL)
```
#### Arguments

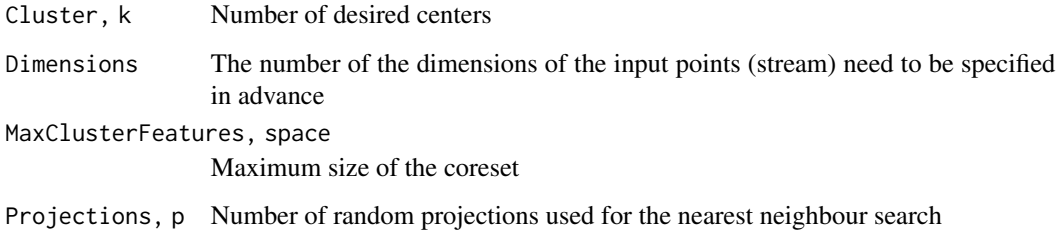

#### <span id="page-2-0"></span>Details

BICO maintains a tree which is inspired by the clustering tree of BIRCH, a SIGMOD Test of Time award-winning clustering algorithm. Each node in the tree represents a subset of these points. Instead of storing all points as individual objects, only the number of points, the sum and the squared sum of the subset's points are stored as key features of each subset. Points are inserted into exactly one node.

#### Author(s)

Matthias Carnein

#### References

Hendrik Fichtenberger, Marc Gille, Melanie Schmidt, Chris Schwiegelshohn, Christian Sohler: BICO: BIRCH Meets Coresets for k-Means Clustering. ESA 2013: 481-492

#### Examples

```
# data with 3 clusters and 2 dimensions
stream <- DSD_Gaussians(k=3, d=2)
# cluster with BICO
bico <- DSC_BICO_MOA(Cluster=3, Dimensions=2)
update(bico, stream, 10000)
bico
# plot micro and macro-clusters
plot(bico, stream, type="both")
```
DSC\_CluStream *CluStream Data Stream Clusterer*

#### Description

Class implements the CluStream cluster algorithm for data streams (Aggarwal et al, 2003).

#### Usage

 $DSC\_Clus$ tream(m = 100, horizon = 1000, t = 2, k = NULL)

#### Arguments

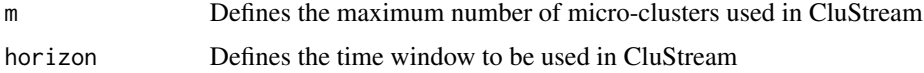

<span id="page-3-0"></span>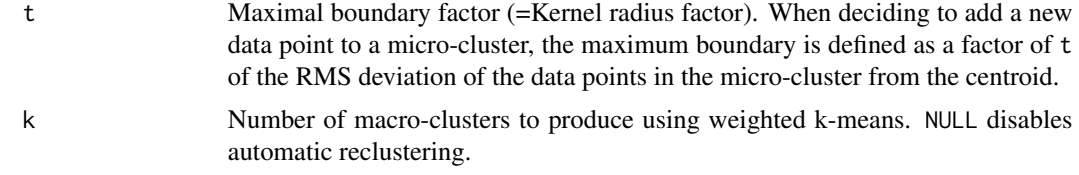

#### Details

This is an interface to the MOA implementation of CluStream.

If k is specified, then CluStream applies a weighted k-means algorithm for reclustering (see Examples section below).

#### Value

An object of class DSC\_CluStream (subclass of DSC\_Micro, DSC\_MOA and DSC), or, if k is not NULL then an object of DSC\_TwoStage.

#### Author(s)

Michael Hahsler and John Forrest

#### References

Aggarwal CC, Han J, Wang J, Yu PS (2003). "A Framework for Clustering Evolving Data Streams." In "Proceedings of the International Conference on Very Large Data Bases (VLDB '03)," pp. 81-92.

Bifet A, Holmes G, Pfahringer B, Kranen P, Kremer H, Jansen T, Seidl T (2010). MOA: Massive Online Analysis, a Framework for Stream Classification and Clustering. In Journal of Machine Learning Research (JMLR).

#### See Also

[DSC](#page-0-0), [DSC\\_Micro](#page-0-0), [DSC\\_MOA](#page-9-1)

#### Examples

```
# data with 3 clusters and 5% noise
stream <- DSD_Gaussians(k=3, d=2, noise=.05)
```

```
# cluster with CluStream
clustream <- DSC_CluStream(m=50)
update(clustream, stream, 500)
clustream
```

```
# plot micro-clusters
plot(clustream, stream)
```

```
# plot assignment area (micro-cluster radius)
plot(clustream, stream, assignment=TRUE, weights=FALSE)
```
#### <span id="page-4-0"></span>DSC\_ClusTree 5

```
# reclustering. Use weighted k-means for CluStream
kmeans <- DSC_Kmeans(k=3, weighted=TRUE)
recluster(kmeans, clustream)
plot(kmeans, stream, type="both")
# use k-means reclustering automatically by specifying k
clustream <- DSC_CluStream(m=50, k=3)
update(clustream, stream, 500)
clustream
plot(clustream, stream, type="both")
```
DSC\_ClusTree *ClusTree Data Stream Clusterer*

#### Description

Interface for the MOA implementation of the ClusTree data stream clustering algorithm (Kranen et al, 2009).

#### Usage

```
DSC_ClusTree(horizon = 1000, maxHeight = 8, lambda = NULL, k = NULL)
```
#### Arguments

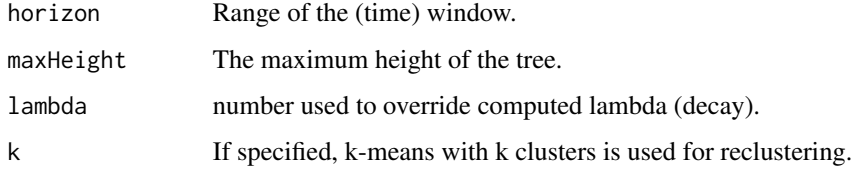

#### Details

ClusTree uses a compact and self-adaptive index structure for maintaining stream summaries. Kranen et al (2009) suggest EM or k-means for reclustering.

#### Value

An object of class DSC\_ClusTree (subclass of DSC, DSC\_MOA, DSC\_Micro).

#### Author(s)

Michael Hahsler and John Forrest

#### <span id="page-5-0"></span>References

Philipp Kranen, Ira Assent, Corinna Baldauf, and Thomas Seidl. 2009. Self-Adaptive Anytime Stream Clustering. In Proceedings of the 2009 Ninth IEEE International Conference on Data Mining (ICDM '09). IEEE Computer Society, Washington, DC, USA, 249-258. [doi:10.1109/](https://doi.org/10.1109/ICDM.2009.47) [ICDM.2009.47](https://doi.org/10.1109/ICDM.2009.47)

Bifet A, Holmes G, Pfahringer B, Kranen P, Kremer H, Jansen T, Seidl T (2010). MOA: Massive Online Analysis, a Framework for Stream Classification and Clustering. In Journal of Machine Learning Research (JMLR).

#### See Also

[DSC](#page-0-0), [DSC\\_Micro](#page-0-0), [DSC\\_MOA](#page-9-1)

#### Examples

```
# data with 3 clusters and 5% noise
stream <- DSD_Gaussians(k=3, d=2, noise=0.05)
# Use automatically the k-means reclusterer with k=3 to create macro clusters
clustree <- DSC_ClusTree(maxHeight=3, k = 3)
update(clustree, stream, 500)
clustree
# plot micro-clusters
plot(clustree, stream, , type = "both")
# create a two stage clustering using ClusTree and reachability reclustering
CTxReach <- DSC_TwoStage(
 micro=DSC_ClusTree(maxHeight=3),
 macro=DSC_Reachability(epsilon = .15)
\mathcal{L}CTxReach
update(CTxReach, stream, 1000)
plot(CTxReach, stream, type = "both")
```
DSC\_DenStream *DenStream Data Stream Clusterer*

#### Description

Interface for the DenStream cluster algorithm for data streams implemented in MOA.

#### DSC\_DenStream 7

#### Usage

```
DSC_DenStream(
  epsilon,
  mu = 1,
 beta = 0.2,
  lambda = 0.001,
  initPoints = 100,
  offline = 2,
  processingSpeed = 1,
  recluster = TRUE,
  k = NULL)
```
#### Arguments

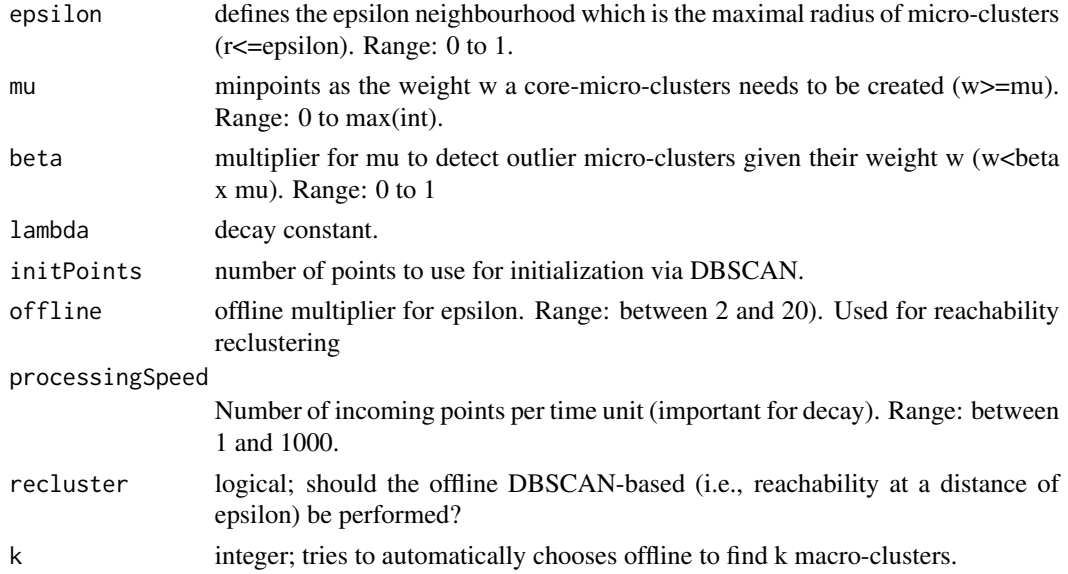

#### Details

DenStream applies reachbility (from DBSCAN) between micro-clusters for reclustering using epsilon x offline (defaults to 2) as the reachability threshold.

If k is specified it automatically chooses the reachability threshold to find k clusters. This is achieved using single-link hierarchical clustering.

#### Value

An object of class DSC\_DenStream (subclass of DSC, DSC\_MOA, DSC\_Micro) or, for recluster=TRUE, an object of class DSC\_TwoStage.

#### Author(s)

Michael Hahsler and John Forrest

#### <span id="page-7-0"></span>References

Cao F, Ester M, Qian W, Zhou A (2006). Density-Based Clustering over an Evolving Data Stream with Noise. In Proceedings of the 2006 SIAM International Conference on Data Mining, pp 326- 337. SIAM.

Bifet A, Holmes G, Pfahringer B, Kranen P, Kremer H, Jansen T, Seidl T (2010). MOA: Massive Online Analysis, a Framework for Stream Classification and Clustering. In Journal of Machine Learning Research (JMLR).

#### See Also

[DSC](#page-0-0), [DSC\\_Micro](#page-0-0), [DSC\\_MOA](#page-9-1)

#### Examples

```
# data with 3 clusters and 5% noise
stream \leq DSD_Gaussians(k = 3, d = 2, noise = 0.05)
# use Den-Stream with reachability reclustering
denstream <- DSC_DenStream(epsilon = .05)
update(denstream, stream, 500)
denstream
# plot macro-clusters
plot(denstream, stream)
# plot micro-cluster
plot(denstream, stream, type = "micro")
# show micro and macro-clusters
plot(denstream, stream, type = "both")
# reclustering. Choose reclustering reachability threshold automatically to find 3 clusters
denstream2 <- DSC_DenStream(epsilon = .05, k = 3)
update(denstream2, stream, 500)
plot(denstream2, stream, type = "both")
```
DSC\_DStream\_MOA *D-Stream Data Stream Clustering Algorithm*

#### **Description**

This is an interface to the MOA implementation of D-Stream. A C++ implementation (including reclustering with attraction) is available as [DSC\\_DStream](#page-0-0).

#### Usage

```
DSC_DStream_MOA(decayFactor = 0.998, Cm = 3, Cl = 0.8, Beta = 0.3)
```
#### **Arguments**

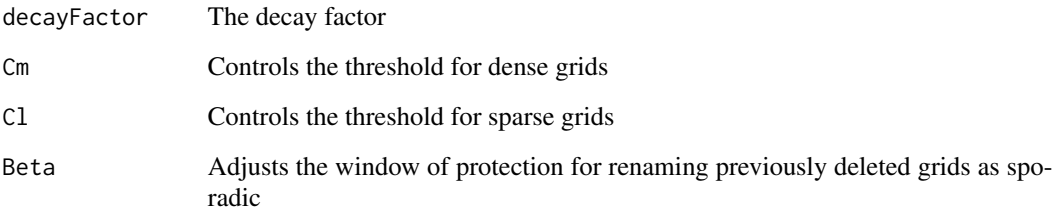

#### Details

D-Stream creates an equally spaced grid and estimates the density in each grid cell using the count of points falling in the cells. Grid cells are classified based on density into dense, transitional and sporadic cells. The density is faded after every new point by a decay factor.

Note: The MOA implementation of D-Stream currently does not return micro clusters.

#### Author(s)

Matthias Carnein

#### References

Yixin Chen and Li Tu. 2007. Density-based clustering for real-time stream data. In Proceedings of the 13th ACM SIGKDD International Conference on Knowledge Discovery and Data Mining (KDD '07). ACM, New York, NY, USA, 133-142.

Li Tu and Yixin Chen. 2009. Stream data clustering based on grid density and attraction. ACM Transactions on Knowledge Discovery from Data, 3(3), Article 12 (July 2009), 27 pages.

#### Examples

```
# data with 2 clusters in 2 dimensions
stream = DSD_Gaussians(2,2, mu = rbind(c(-10,-10), c(10,10)))
# cluster with D-Stream
dstream <- DSC_DStream_MOA(decayFactor=0.998)
```

```
update(dstream, stream, 10000)
dstream
# plot macro-clusters
```
plot(dstream, stream, type= "macro")

<span id="page-9-1"></span><span id="page-9-0"></span>

#### Description

An abstract class that inherits from the base class DSC and provides the common functions needed to interface MOA clusterers.

#### Usage

 $DSC_MOA($ ... $)$ 

#### Arguments

... further arguments.

#### Details

DSC\_MOA classes operate in a different way in that the centers of the micro-clusters have to be extracted from the underlying Java object. This is done by using rJava to perform method calls directly in the JRI and converting the multi-dimensional Java array into a local R data type.

#### Author(s)

Michael Hahsler and John Forrest

#### References

Albert Bifet, Geoff Holmes, Richard Kirkby, Bernhard Pfahringer (2010). MOA: Massive Online Analysis, Journal of Machine Learning Research 11: 1601-1604

#### See Also

[DSC](#page-0-0)

DSC\_StreamKM *streamKM++*

#### Description

This is an interface to the MOA implementation of streamKM++.

#### Usage

```
DSC_StreamKM(sizeCoreset = 10000, numClusters = 5, length = 100000L)
```
#### <span id="page-10-0"></span>**Arguments**

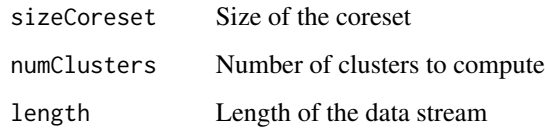

#### Details

streamKM++ uses a tree-based sampling strategy to obtain a small weighted sample of the stream called coreset. Upon reclustering, the algorithm applies the k-means++ algorithm to find a given number of centres in the coreset.

#### Author(s)

Matthias Carnein

#### References

Marcel R. Ackermann, Christiane Lammersen, Marcus Maertens, Christoph Raupach, Christian Sohler, Kamil Swierkot. "StreamKM++: A Clustering Algorithm for Data Streams." In: Proceedings of the 12th Workshop on Algorithm Engineering and Experiments (ALENEX '10), 2010

#### Examples

```
# data with 3 clusters
stream <- DSD_Gaussians(k=3, d=2)
# cluster with streamKM++
streamkm <- DSC_StreamKM(sizeCoreset=10000, numClusters=3, length=10000)
update(streamkm, stream, 10000)
streamkm
# plot macro-clusters
plot(streamkm, stream, type="macro")
```
DSD\_RandomRBFGeneratorEvents *Random RBF Generator Events Data Stream Generator*

#### Description

A class that generates random data based on RandomRBFGeneratorEvents implemented in MOA.

#### Usage

```
DSD_RandomRBFGeneratorEvents(
 k = 3,d = 2,numClusterRange = 3L,
  kernelRadius = 0.07,
 kernelRadiusRange = 0,densityRange = 0,
  speed = 100L,speedRange = 0L,
 noiseLevel = 0.1,
 noiseInCluster = FALSE,
  eventFrequency = 30000L,
  eventMergeSplitOption = FALSE,
  eventDeleteCreate = FALSE,
 modelSeed = NULL,
  instanceSeed = NULL
\mathcal{L}
```
#### Arguments

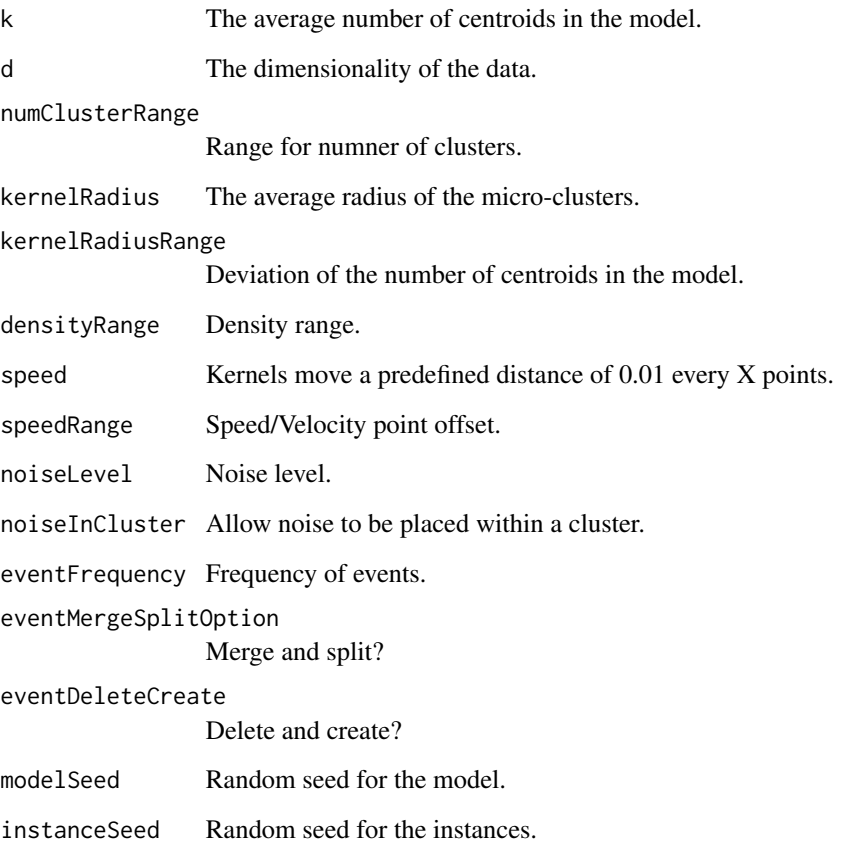

#### <span id="page-12-0"></span>Details

There are an assortment of parameters available for the underlying MOA data structure, however, we have currently limited the available parameters to the arguments above. Currently the modelSeed and instanceSeed are set to default values every time a DSD\_MOA is created, therefore the generated data will be the same. Because of this, it is important to set the seed manually when different data is needed.

The default behavior is to create a data stream with 3 clusters and concept drift. The locations of the clusters will change slightly, and they will merge with one another as time progresses.

#### Value

An object of class DSD\_RandomRBFGeneratorEvent (subclass of DSD\_MOA, DSD).

#### Author(s)

Michael Hahsler and John Forrest

#### References

MOA: Massive Online Analysis, a Framework for Stream Classification and Clustering Albert Bifet, Geoff Holmes, Bernhard Pfahringer, Philipp Kranen, Hardy Kremer, Timm Jansen, Thomas Seidl. Journal of Machine Learning Research (JMLR).

#### See Also

[DSD](#page-0-0)

#### Examples

```
stream <- DSD_RandomRBFGeneratorEvents()
get_points(stream, 10, class=TRUE)
## Not run:
animate_data(stream, n=5000, pointInterval=100, xlim=c(0,1), ylim=c(0,1))
## End(Not run)
```
DSOutlier\_MCOD *Micro-cluster Continuous Outlier Detector (MCOD)*

#### Description

Class interfaces the MOA implementation of the MCOD algorithm for distance-based data stream outlier detection.

#### <span id="page-13-0"></span>Usage

DSOutlier\_MCOD( $r = 0.1$ ,  $t = 50$ ,  $w = 1000$ , recheck\_outliers = TRUE)

#### Arguments

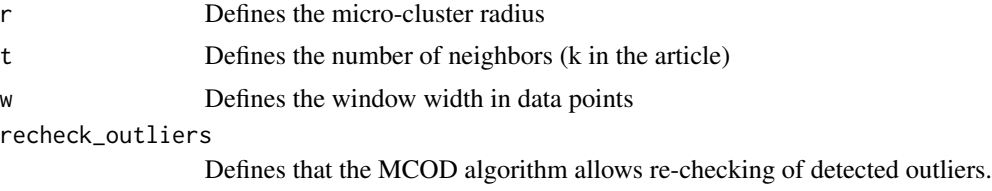

#### Details

The algorithm detects density-based outliers. An object  $x$  is defined to be an outlier if there are less than  $t$  objects lying at distance at most  $r$  from  $x$ .

#### Value

An object of class DSC\_MCOD (subclass of DSOutlier, DSC\_Micro, DSC\_MOA and DSC).

#### Author(s)

Dalibor Krleža

#### References

Kontaki M, Gounaris A, Papadopoulos AN, Tsichlas K, and Manolopoulos Y (2016). Efficient and flexible algorithms for monitoring distance-based outliers over data streams. Information systems, vol. 55, pp. 37-53. [doi:10.1109/ICDE.2011.5767923](https://doi.org/10.1109/ICDE.2011.5767923)

#### See Also

[DSOutlier](#page-0-0), [DSC](#page-0-0), [DSC\\_Micro](#page-0-0), [DSC\\_MOA](#page-9-1)

#### Examples

```
set.seed(1234)
```

```
# two-stage example
stream \leq DSD_Gaussians(k = 3, d = 2,
            separation_type = "Mahalanobis", separation = 2,
            space_limit = c(0, 30), variance_limit = 0.8,
            outliers = 10,
            outlier_options = list(outlier_horizon = 200))
mic_c \leq - DSC_M COD(r = 2, t = 10, w = 200)mac_c <- DSC_Kmeans(3)
c <- DSC_TwoStage(mic_c, mac_c)
evaluate(c, stream, n = 200, type = "macro",
```
### DSOutlier\_MCOD 15

measure = c("crand","outlierjaccard"))

reset\_stream(stream) plot(c, stream, n = 200, type = "all")

# <span id="page-15-0"></span>Index

CluStream *(*DSC\_CluStream*)*, [3](#page-2-0) clustream *(*DSC\_CluStream*)*, [3](#page-2-0) ClusTree *(*DSC\_ClusTree*)*, [5](#page-4-0) clustree *(*DSC\_ClusTree*)*, [5](#page-4-0) DenStream *(*DSC\_DenStream*)*, [6](#page-5-0) denstream *(*DSC\_DenStream*)*, [6](#page-5-0) DSC, *[4](#page-3-0)*, *[6](#page-5-0)*, *[8](#page-7-0)*, *[10](#page-9-0)*, *[14](#page-13-0)* DSC\_BICO, *[2](#page-1-0)* DSC\_BICO\_MOA, [2](#page-1-0) DSC\_CluStream, [3](#page-2-0) DSC\_CluStream\_MOA *(*DSC\_CluStream*)*, [3](#page-2-0) DSC\_ClusTree, [5](#page-4-0) DSC\_DenStream, [6](#page-5-0) DSC\_DenStream\_MOA *(*DSC\_DenStream*)*, [6](#page-5-0) DSC\_DStream, *[8](#page-7-0)* DSC\_DStream\_MOA, [8](#page-7-0) DSC\_MCOD *(*DSOutlier\_MCOD*)*, [13](#page-12-0) DSC\_MCOD\_MOA *(*DSOutlier\_MCOD*)*, [13](#page-12-0) DSC\_Micro, *[4](#page-3-0)*, *[6](#page-5-0)*, *[8](#page-7-0)*, *[14](#page-13-0)* DSC\_MOA, *[4](#page-3-0)*, *[6](#page-5-0)*, *[8](#page-7-0)*, [10,](#page-9-0) *[14](#page-13-0)* DSC\_StreamKM, [10](#page-9-0) DSD, *[13](#page-12-0)* DSD\_RandomRBFGeneratorEvents, [11](#page-10-0) DSOutlier, *[14](#page-13-0)* DSOutlier\_MCOD, [13](#page-12-0) DSOutlier\_MCOD\_MOA *(*DSOutlier\_MCOD*)*, [13](#page-12-0)

MCOD *(*DSOutlier\_MCOD*)*, [13](#page-12-0)

StreamKM *(*DSC\_StreamKM*)*, [10](#page-9-0) streamkm *(*DSC\_StreamKM*)*, [10](#page-9-0)